# **7games baixar aplicativo de**

- 1. 7games baixar aplicativo de
- 2. 7games baixar aplicativo de :7games aplicativo para baixar aplicativo android
- 3. 7games baixar aplicativo de :ganhar dinheiro com trader esportivo

## **7games baixar aplicativo de**

#### Resumo:

**7games baixar aplicativo de : Faça parte da elite das apostas em mka.arq.br! Inscreva-se agora e desfrute de benefícios exclusivos com nosso bônus especial!**  contente:

## **7games baixar aplicativo de**

O 7Games é uma plataforma de **jogos e entretenimento digital** que disponibiliza uma grande variedade de opções para quem deseja se divertir e, por que não, fazer algumas apostas esportivas.

### **7games baixar aplicativo de**

- Conveniência: A partir do aplicativo, você consegue acessar a plataforma em 7games baixar aplicativo de qualquer lugar e em 7games baixar aplicativo de qualquer horário, desde que esteja conectado à internet.
- **Interface amigável:** O aplicativo 7Games foi projetado para proporcionar ao usuário uma experiência agradável, intuitiva e fácil.
- **Tempos de carregamento rápidos:** Os games e opções de apostas estão sempre disponíveis rapidamente, evitando-se assim demoras desagradáveis.
- **Notificações push:** Permitindo receber notificações, os usuários do aplicativo serão notificados sobre as novidades, resultados e promoções.
- **Segurança:** Com opções de verificação em 7games baixar aplicativo de duas etapas, é garantida a segurança de seu perfil, reduzindo o risco de fraudes.
- **Cassino ao vivo:** Você ainda poderá provar 7games baixar aplicativo de sorte nos jogos de cassino oferecidos em 7games baixar aplicativo de um cassino ao vivo.

### **Como fazer o download e instalação do aplicativo 7Games?**

Para realizar o download e instalação do aplicativo 7Games, siga as instruções abaixo:

- 1. **Baixe o aplicativo:** Clique no botão "Baixar App" no site oficial {nn}.
- **Permita o download da fonte desconhecida:** Caso ainda não tenha permitido a instalação 2. de aplicativos de fontes desconhecidas nas configurações de seu dispositivo móvel, será necessário habilitar essa opção de forma a instalar.
- **Instale o aplicativo:** Localize o arquivo baixado (\*\*.apk\*\*) no seu dispositivo móvel e 3. execute a instalação clicando sobre o arquivo.
- 4. Abrir o aplicativo: Após a conclusão da instalação, será possível abrir o aplicativo, criar 7games baixar aplicativo de conta, fazer depósitos e curtir as opções oferecidas.

### **Utilize o aplicativo Google Play Store**

O aplicativo oficial do 7Games pode ser encontrado no próprio aplicativo Google Play Store, facilitando o processo de instalação.

- **Abra o Play Store:** Localize e abra o aplicativo Google Play Store em 7games baixar 7. aplicativo de seu dispositivo móvel.
- 8. **Procure por 7Games:** Digite a palavra-chave **"7Games"** no campo de pesquisa.
- **Inicie o download:** Toque no botão "Instalar" para iniciar a instalação do aplicativo 9. **7Games**.
- **Abrir o aplicativo:** Após a conclusão da instalação, será possível abrir o aplicativo 10. clicando no botão "Abrir" ou localizando o aplicativo em 7games baixar aplicativo de seu menu e clicando sobre ele.

### **Conclusão**

Esse artigo traz informações sobre como fazer o download do aplicativo 7Games, um aplicativo de jogos e apostas online. Ele é fácil e rápido de ser obtido, seguindo apenas alguns passos. O primeiro passo é baixar o aplicativo na loja de aplicativos do seu dispositivo móvel. Em seguida, é possível que você precise alterar as configurações de segurança para permitir a instalação de aplicativos de fontes desconhecidas. Por fim, você pode instalar o aplicativo selecionando o arquivo do aplicativo baixado e clicando em 7games baixar aplicativo de "Instalar". O aplicativo 7Games lançou 7games baixar aplicativo de plataforma de games e aposta

Com o aplicativo 7Games instalado em 7games baixar aplicativo de seu dispositivo móvel, você pode jogar e apostar onde e quando quiser, tendo acesso a uma variedade de jogos populares, como Slovs, Roulette e Pôquer. Além disso, o artigo inclui uma seção de perguntas frequentes que aborda dúvidas sobre o uso do aplicativo.

Em resumo, o 7Games é um aplicativo disponível para smartphones que fornece diferentes opções de jogos e apostas. Para fazer o download do app, basta seguir os passos mencionados anteriormente. Em poucos minutos, você terá acesso a uma diversidade de entretenimento e emoção com o 7Games.

- #### Palavras-chave:
- Aplicativo 7Games
- Jogos online
- Apostas online
- Entretenimento móvel
- Smartphones
- Jogos e apostas
- Instalação de aplicativos
- Segurança em 7games baixar aplicativo de dispositivos móveis

## **7games baixar aplicativo de :7games aplicativo para baixar aplicativo android**

1

O primeiro passo criar a 7games baixar aplicativo de conta na 7Games. O cadastro simples e rpido, clique aqui e faa agora mesmo!

2

Depois de criar a conta voc precisa ativar a promoo na pgina PROMOES.

3

O 7Games é um aplicativo de

#### apostas e jogos

que reúne os melhores cassinos digitais do mundo em 7games baixar aplicativo de seu celular. Com 6 a versão mobile, tem acesso ilimitado a apostas e diversão em tempo real

. Seja no Android ou no iOS, o 7Games 6 aprimora 7games baixar aplicativo de experiência e mantém 7games baixar aplicativo de conta, seus jogos e suas apostas a segurança, além de lhe oferecer promoções exclusivas.

## **7games baixar aplicativo de :ganhar dinheiro com trader esportivo**

### **Pense 7games baixar aplicativo de 2024: formandos mais uma vez sem celebração adequada**

Muitos formandos do ensino médio estão se formando novamente 7games baixar aplicativo de meio a celebrações atenuadas devido às preocupações com a segurança relacionadas ao COVID-19. Algumas universidades nos EUA tiveram que cancelar ou adiar as cerimônias de formatura devido às manifestações seguintes as guerras entre Israel e Gaza.

#### **Universidades cancelam cerimônias de formatura**

As universidades de Columbia, Emory, Southern California (USC) e California State Polytechnic University, Humboldt, anunciaram o cancelamento das cerimônias de formatura, alegando preocupações de segurança ou problemas relacionados às manifestações estudantis. Algumas fontes afirmam que as universidades estariam tentando censurar os protestos contra Israel, o que as autoridades negan.

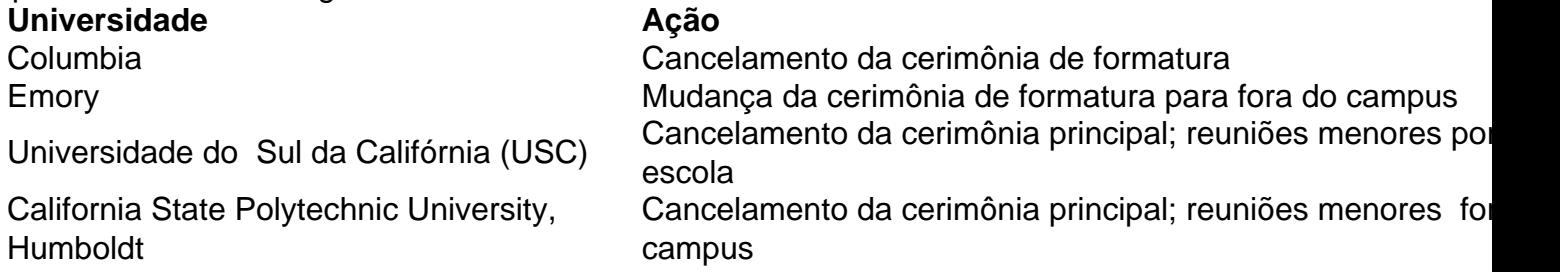

Algumas universidades afirmam estar enfrentando problemas de segurança devido às manifestações relacionadas à guerra 7games baixar aplicativo de Gaza, mas estudantes protestam contra as instituições, afirmando que os eventos foram cancelados como forma de censurá-los.

#### **Estudantes decepcionados**

Diversos estudantes estão decepcionados com a decisão das universidades e acreditam que suas cerimônias de formatura foram canceladas como forma de puni-los por participarem de atos de protesto.

"É um tapa na cara do corpo discente," diz Ione Dellos, estudante de jornalismo na Cal Poly Humboldt.

Em entrevista à rádio KRFH, Dellos disse: "eu estava animada para ter uma cerimônia normal, depois de um 'drive-through' no ensino médio 7games baixar aplicativo de 2024, onde pulei do carro para pegar o diploma". Ela continuou: "fui treinada para acreditar 7games baixar aplicativo de dar um final digno a minha passagem pela faculdade e essa não é a maneira como quero

acabar o meu tempo na universidade".

Author: mka.arq.br Subject: 7games baixar aplicativo de Keywords: 7games baixar aplicativo de Update: 2024/8/10 21:35:13